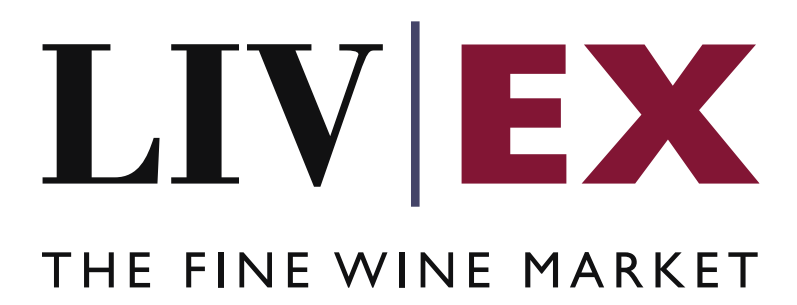

LWIN: Request Status Check API v1

Document Revision 1.0 Date of Issue: 24 January 2020 Date of revision: 28 May2020

Daria Ershova

Page 1 of 12

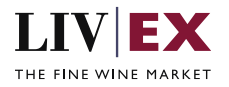

## **Table of Contents**

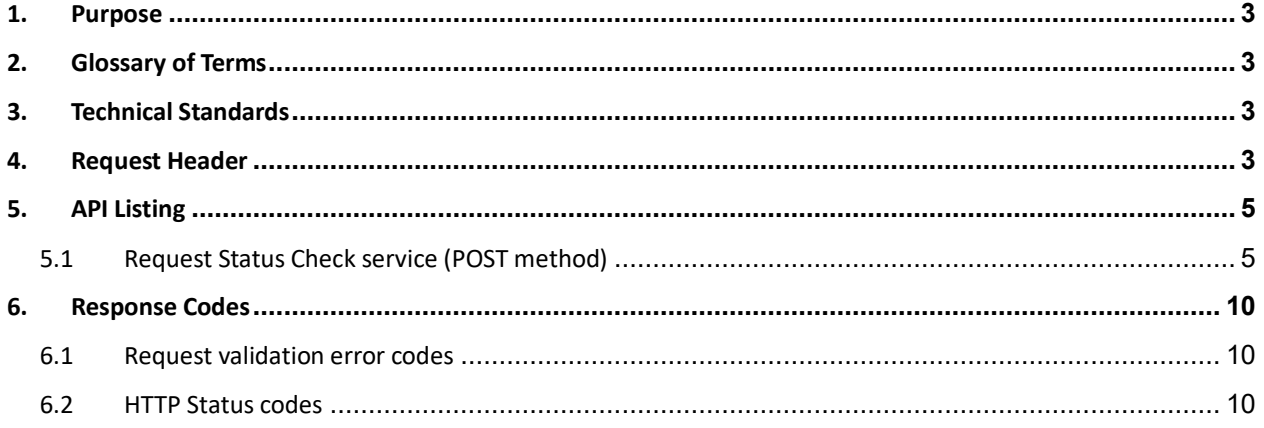

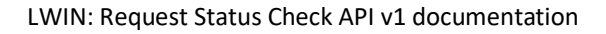

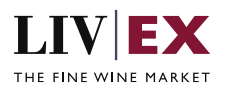

# <span id="page-2-0"></span>**1. Purpose**

To provide the API end point information and examples of the web services available for LWIN Request Status Check API.

# <span id="page-2-1"></span>**2. Glossary of Terms**

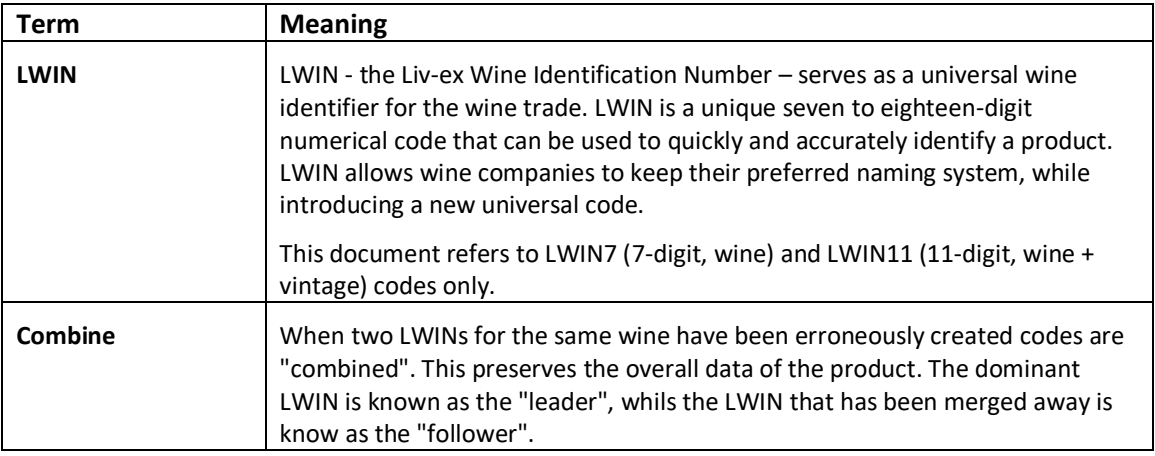

# <span id="page-2-2"></span>**3. Technical Standards**

- Permitted users will be issued with a unique token (CLIENT\_KEY) and password (CLIENT\_SECRET) combination to control the access for all the web services covered under Exchange Integration.
- The web services will consume and produce both XML and JSON. The user can provide the content type in the request header. If the user does not provide any information, then the default content type will be JSON.
- The project will support ISO 8601.
- The project will only support HTTPS protocol for client and server communications.
- The API will support the following methods:
	- POST for create operation
- Pretty printing for output readability only is supported if required
- Compression for bandwidth savings are used
- Authentication mechanism will be custom based on CLIENT\_KEY and CLIENT\_SECRET
- The APIs will be accessible a[t https://api.liv-ex.com/](https://api.liv-ex.com/) followed by their specific base URIs

## <span id="page-2-3"></span>**4. Request Header**

This information will be used to authenticate valid access to the REST API. Each user will have to provide the following information in the request header.

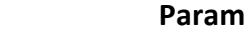

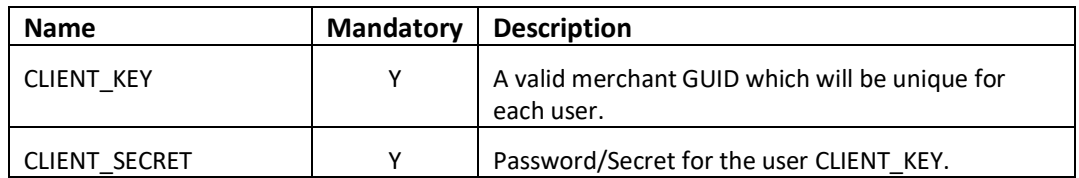

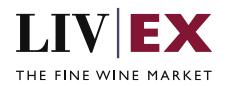

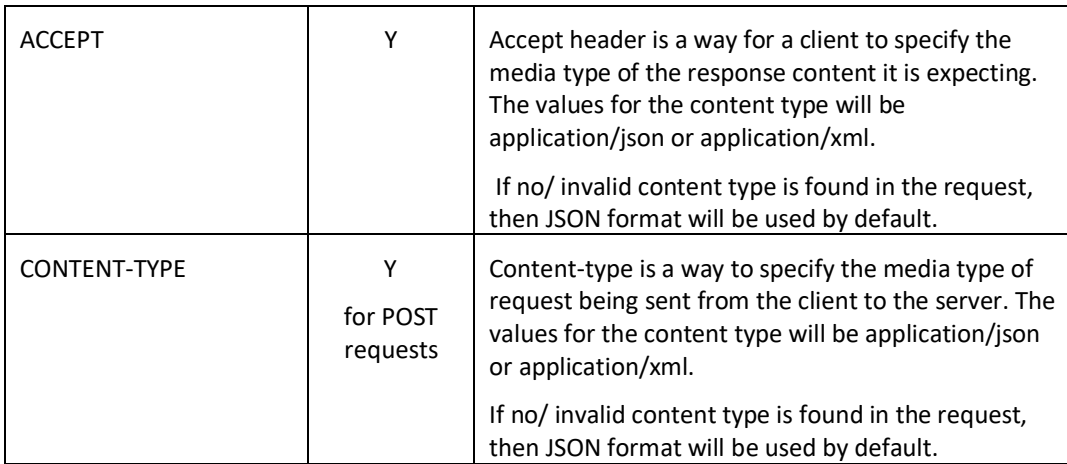

e.g.

 CLIENT\_KEY: 94B5CC70-BC3D-49C3-B636-C3C7552E543D CLIENT\_SECRET: merchantpasswd ACCEPT: application/json CONTENT-TYPE: application/json

#### **Invalid header JSON response**

```
{
    "status": "Unauthorized",
 "httpCode": "401",
 "message": "Request was unsuccessful", 
    "livexCode": "R000"
    "apiInfo": { 
        "version": "1.0", 
 "timestamp": 1518524979121, 
 "provider": "Liv-ex" 
    }
}
```
#### **Invalid header XML response**

```
<Response>
     <Status>Unauthorized</Status> 
     <HttpCode>401</Code> 
     <Message>Request was unsuccessful.</Message>
     <LivexCode>R001</LivexCode>
     <ApiInfo> 
         <Version>1.0</Version> 
         <Timestamp>2019-11-04T11:12:30</Timestamp> 
         <Provider>Liv-ex</Provider> 
     </ApiInfo>
<Response>
```
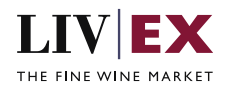

# **5. API Listing**

## <span id="page-4-0"></span>**5.1 Request Status Check service (POST method)**

#### **Description**

This service allows users to check status of their request for a new LWIN7 / LWIN11. One status request is permitted per API call.

#### **Base URI**

/ lwin/request/v1/requestStatusCheck

#### **Request Parameters**

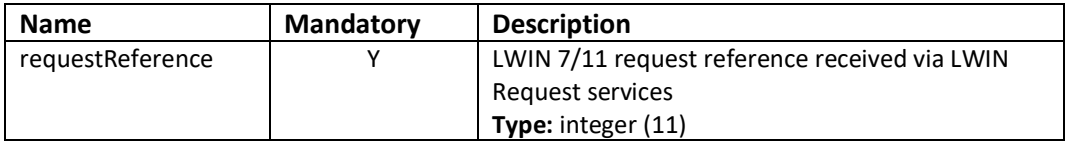

#### **Sample Request Body**

#### **JSON**

```
{
"requestReference": "3911"
}
```
#### **XML**

```
<requestStatusCheck>
     <requestReference>3911</requestReference>
</requestStatusCheck>
```
#### **Sample Response Body**

The Request Status Check POST service returns current status for the provided requestReference, as well as feedback (if any) and metadata for approved LWIN7 requests.

#### **Response parameters**

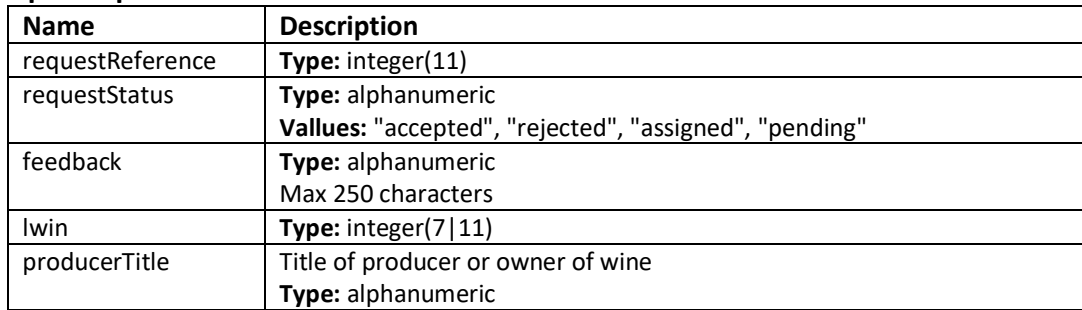

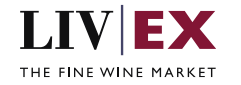

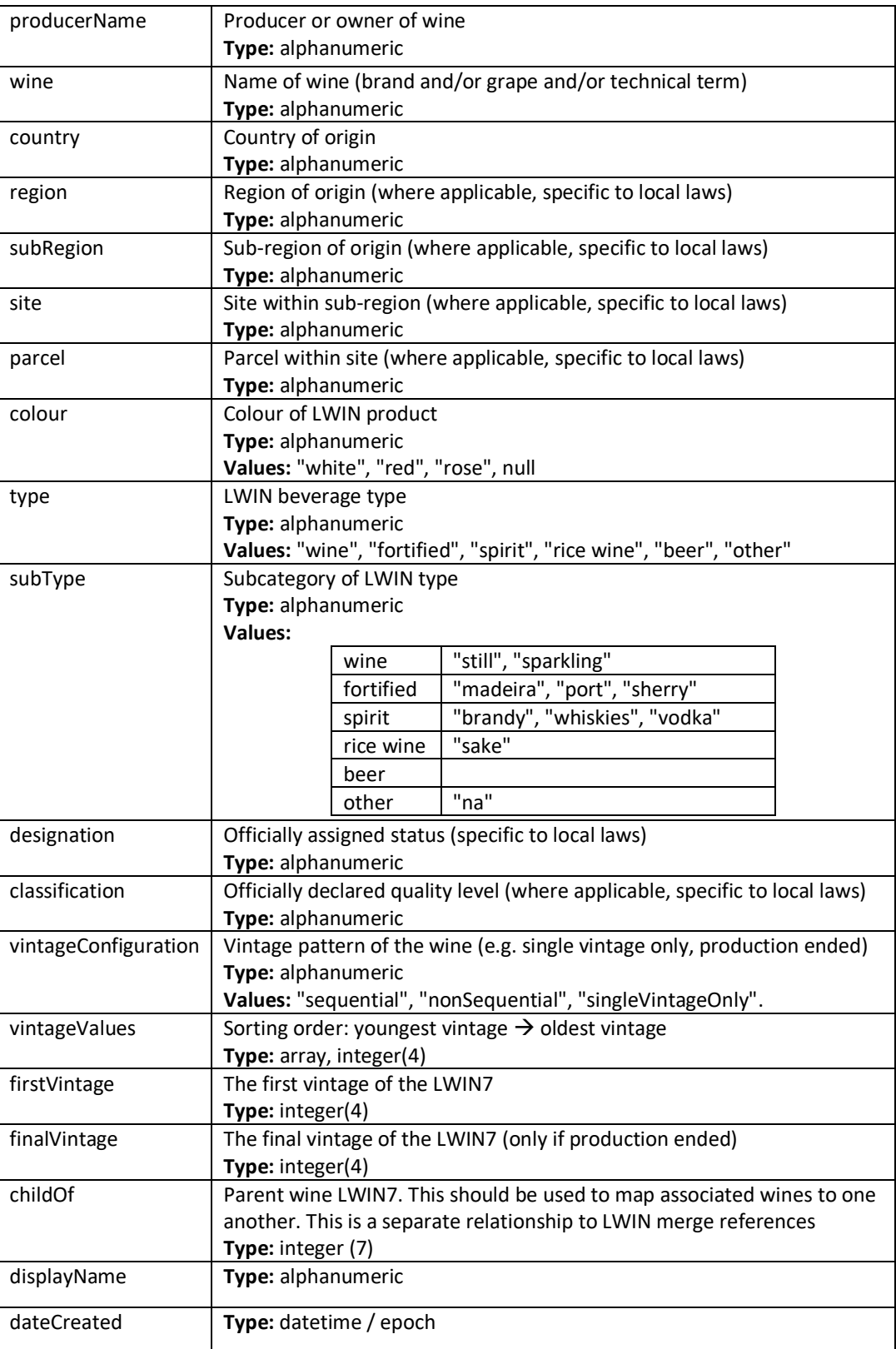

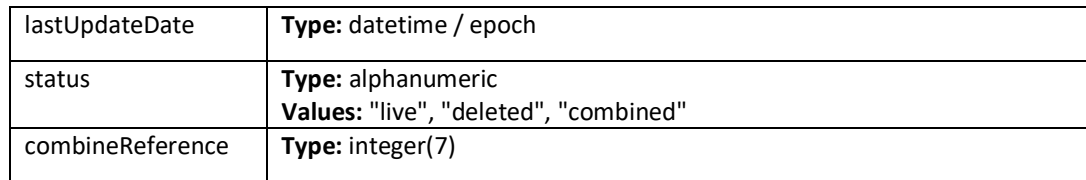

#### **JSON Response**

The response is sent per request.

### **LWIN7**

```
{
    "status": "OK",
 "httpCode": "200",
 "message": "Request completed successfully",
    "internalErrorCode": "R001",
    "apiInfo": {
        "version": "1.0",
 "timestamp": 1579854458964,
 "provider": "Liv-ex"
 },
 "requestStatusCheck": {
 "requestReference": "9208",
 "requestStatus": "accepted",
        "feedback": null,
        "lwin": "2576932",
        "metadata": {
 "producerTitle": "Bodega",
 "producerName": "Garzom",
           "wine": "Tannat",
 "country": "Uruguay",
 "region": null,
           "subRegion": null,
           "site": null,
           "parcel": null,
 "colour": "Red",
 "type": "Wine",
           "subType": "Still",
           "designation": null,
           "classification": null,
           "vintageConfiguration": "sequential",
           "vintageValues": [
               "2017"
           ],
 "firstVintage": "2016",
 "finalVintage": "2017",
 "childOf": null,
 "displayName": "Bodega Garzon, Tannat",
 "dateCreated": 1579851649000,
           "lastUpdateDate": 1579851649000,
           "status": "live",
           "combineReference": null
 },
 "errors": null
    }
}
LWIN11
```
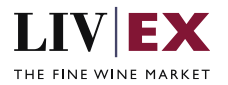

```
{
     "status": "OK",
     "httpCode": "200",
     "message": "Request completed successfully",
     "internalErrorCode": "R001",
     "apiInfo": {
         "version": "1.0",
 "timestamp": 1579854109532,
 "provider": "Liv-ex"
    },
     "requestStatusCheck": {
         "requestReference": "9210",
         "requestStatus": "accepted",
         "feedback": null,
         "lwin": "10082831996",
         "metadata": null,
         "errors": null
    }
}
```
**Invalid JSON response**

```
{
     "status": "OK",
     "httpCode": "200",
     "message": "Request completed successfully",
     "internalErrorCode": "R001",
     "apiInfo": {
        "version": "1.0",
        "timestamp": 1579854185065,
        "provider": "Liv-ex"
     },
     "requestStatusCheck": {
         "requestReference": "3112",
         "errors": {
             "error": [
\{ "code": "L035",
                   "message": "Invalid / incorrect requestReference 3112 provided."
 }
 ]
        }
    }
}
```
#### **XML Response**

The response is sent per request.

#### **LWIN7**

```
<?xml version="1.0" encoding="UTF-8" standalone="yes"?>
<requestStatusCheckResponse>
     <Status>OK</Status>
     <HttpCode>200</HttpCode>
     <Message>Request completed successfully</Message>
     <InternalErrorCode>R001</InternalErrorCode>
     <ApiInfo>
         <Version>1.0</Version>
         <Timestamp>2020-01-24T08:42:17.661Z</Timestamp>
         <Provider>Liv-ex</Provider>
     </ApiInfo>
     <requestStatusCheck>
         <requestReference>9212</requestReference>
         <requestStatus>pending</requestStatus>
         <feedback xmlns:xsi="http://www.w3.org/2001/XMLSchema-instance" xsi:nil="true"/>
         <lwin xmlns:xsi="http://www.w3.org/2001/XMLSchema-instance" xsi:nil="true"/>
```
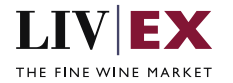

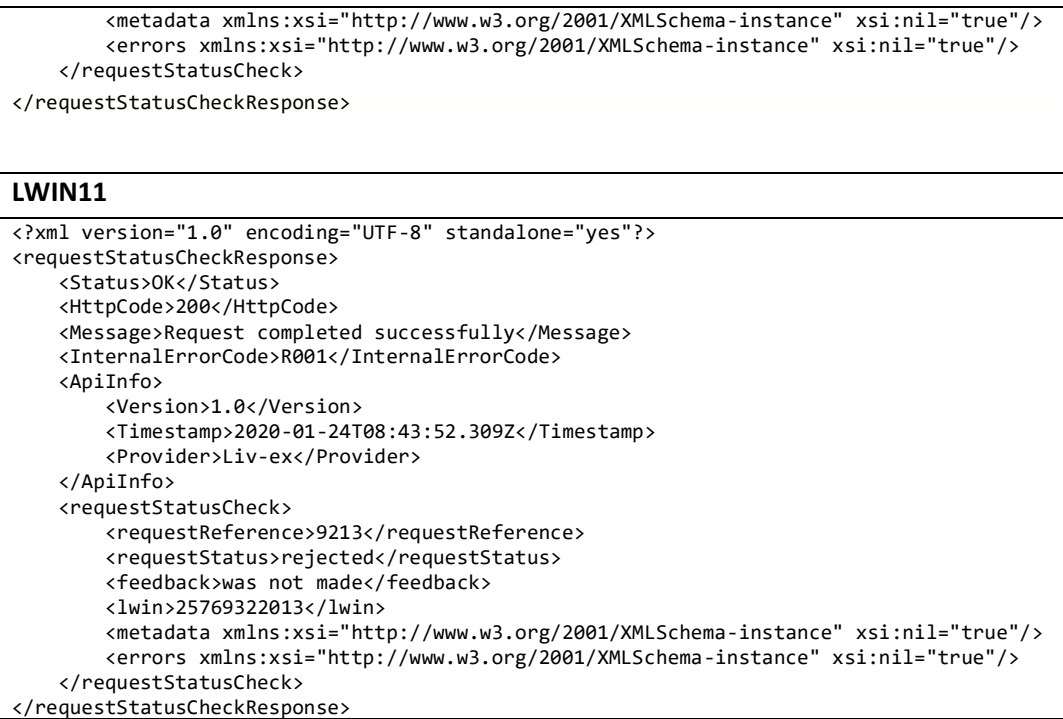

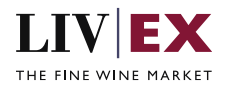

#### **Invalid XML Response**

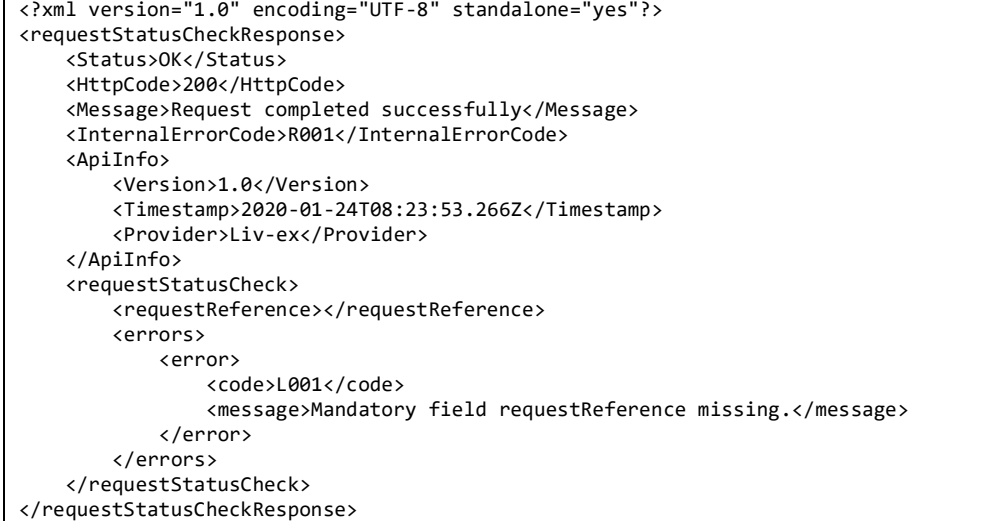

# <span id="page-9-0"></span>**6. Response Codes**

This section describes the response codes that will be returned by the LWIN services.

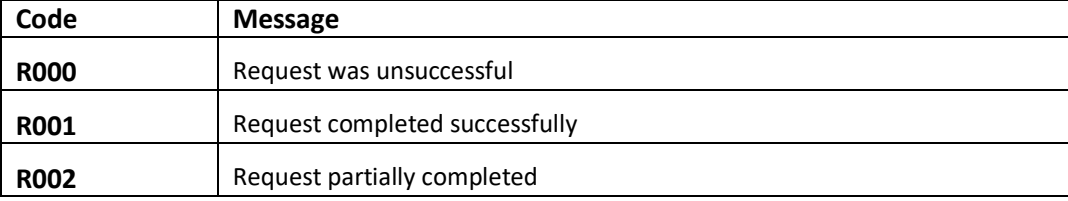

### <span id="page-9-1"></span>**6.1 Request validation error codes**

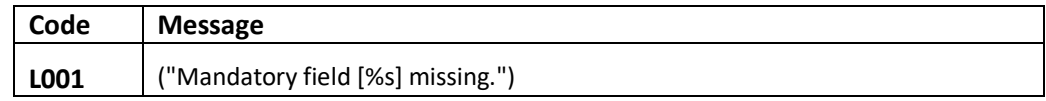

## <span id="page-9-2"></span>**6.2 HTTP Status codes**

HTTP defines a bunch of meaningful status codes that can be returned from our API. These can be leveraged to help our API Merchants/consumers route their responses accordingly:

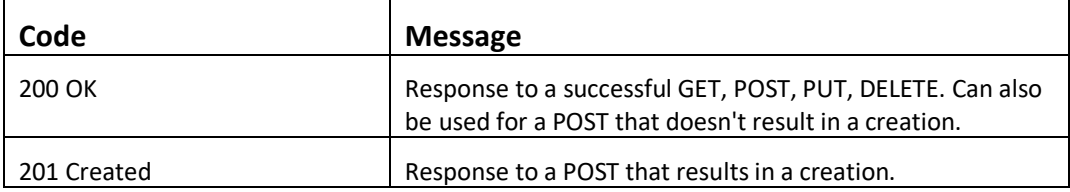

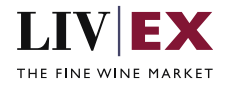

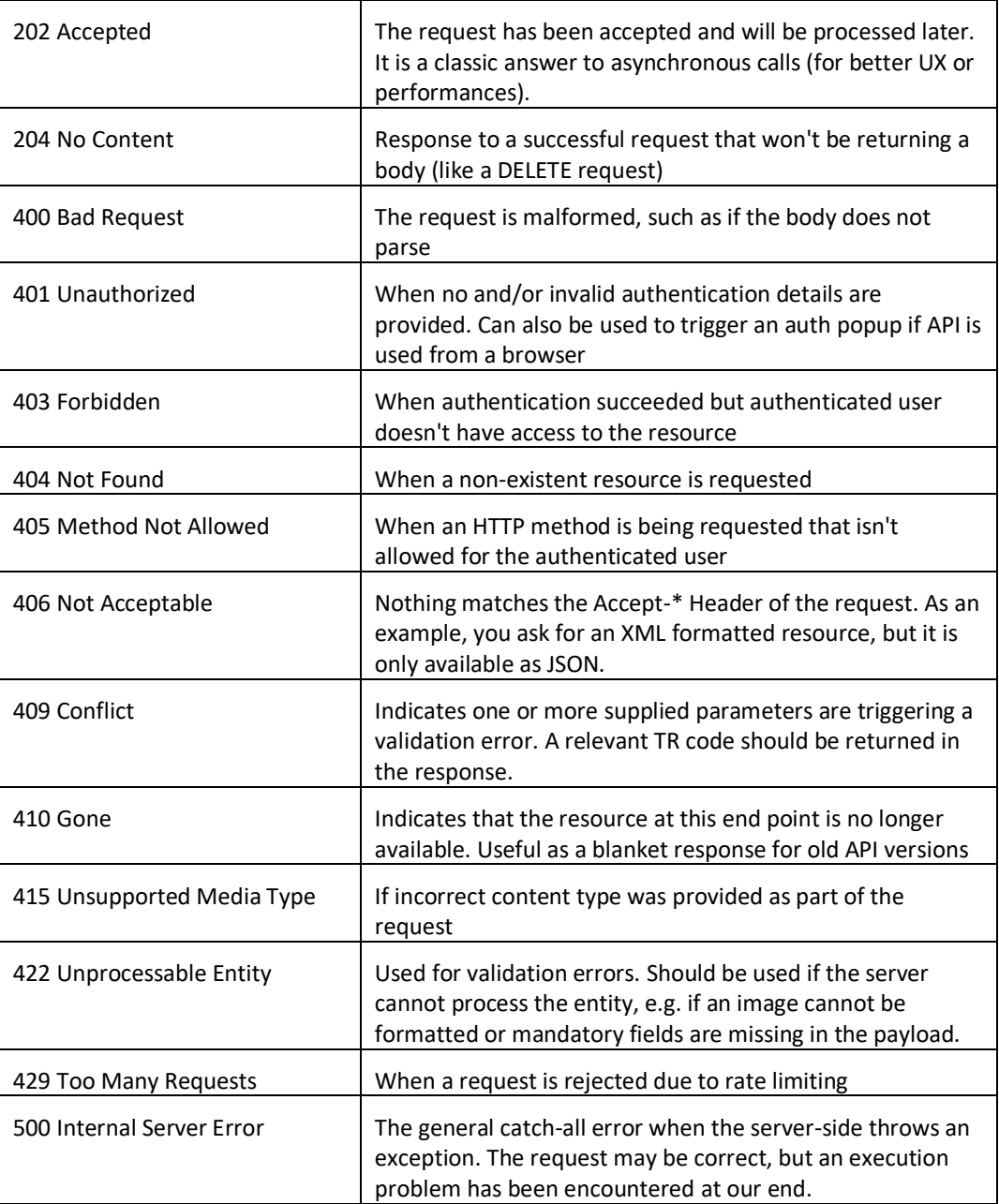

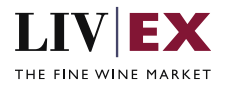